https://www.100test.com/kao\_ti2020/454/2021\_2022\_Office\_E2\_80  $\_9C\_E6\_c98\_454354.htm 1.$  "2a.

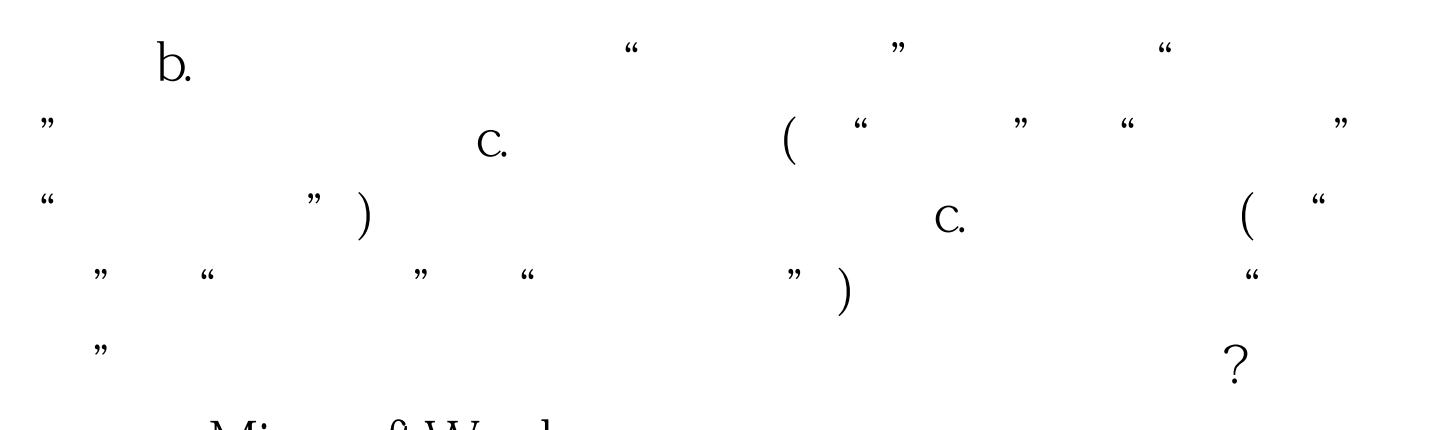

Microsoft Word Word " " … " " " … " " " " " " Word "

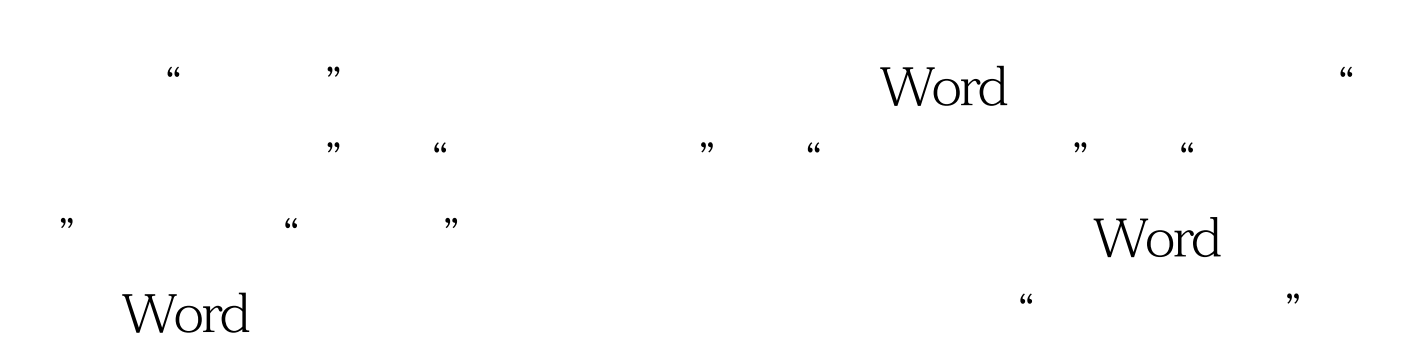

 $R$  $\frac{1}{\sqrt{2}}$  and  $\frac{1}{\sqrt{2}}$  and  $\frac{1}{\sqrt{2}}$  and  $\frac{1}{\sqrt{2}}$  and  $\frac{1}{\sqrt{2}}$  and  $\frac{1}{\sqrt{2}}$  and  $\frac{1}{\sqrt{2}}$  and  $\frac{1}{\sqrt{2}}$  and  $\frac{1}{\sqrt{2}}$  and  $\frac{1}{\sqrt{2}}$  and  $\frac{1}{\sqrt{2}}$  and  $\frac{1}{\sqrt{2}}$  and  $\frac{1}{\sqrt{2}}$  and

Office " " The Office "  $\frac{1}{100}$  ,  $\frac{1}{100}$  ,  $\frac{1}{100}$  $\frac{1}{\sqrt{2}}$  ,  $\frac{1}{\sqrt{2}}$  ,  $\frac{1}{\sqrt{2}}$  ,  $\frac{1}{\sqrt{2}}$  ,  $\frac{1}{\sqrt{2}}$  ,  $\frac{1}{\sqrt{2}}$  ,  $\frac{1}{\sqrt{2}}$  ,  $\frac{1}{\sqrt{2}}$  ,  $\frac{1}{\sqrt{2}}$  ,  $\frac{1}{\sqrt{2}}$  ,  $\frac{1}{\sqrt{2}}$  ,  $\frac{1}{\sqrt{2}}$  ,  $\frac{1}{\sqrt{2}}$  ,  $\frac{1}{\sqrt{2}}$  ,  $\frac{1}{\sqrt{2}}$ 件的位置。 2. 可以通过添加其他位置的快捷方式来自定义"

 $\mathbf{a}$  b. a.  $\frac{1}{2}$ 

 $\frac{1}{2}$ 

 $\cdot$  "  $\cdot$  256  $\mathcal{L}$ 

 $\frac{1}{2}$ ,  $\frac{1}{2}$ ,  $\frac{4}{3}$ Internet "

 $\frac{1}{2}$  $\alpha$ ",  $\alpha$ ",  $\alpha$ 

"保存位置"列表中选择一个文件夹。 "我的位置"栏。 单  $\frac{1}{2}$  and  $\frac{1}{2}$  and  $\frac{1}{2}$  a  $\mathcal{D}$ 

 $\frac{1}{2}$ ,  $\frac{1}{2}$ ,  $\bm{\beta}$ 删除"。 3. 无法重新排列"我的位置"栏上的项目。 a.对。

b. b.  $\frac{1}{2}$  and  $\frac{1}{2}$  and  $\frac{1}{2}$  a  $\frac{1}{2}$ ,  $\frac{1}{2}$ , " Office " "

Office " " 1.

何使用"我的位置"找到它? a.使用"开始"菜单上的"搜索 " b.  $($  b.  $($  $\blacksquare$ "

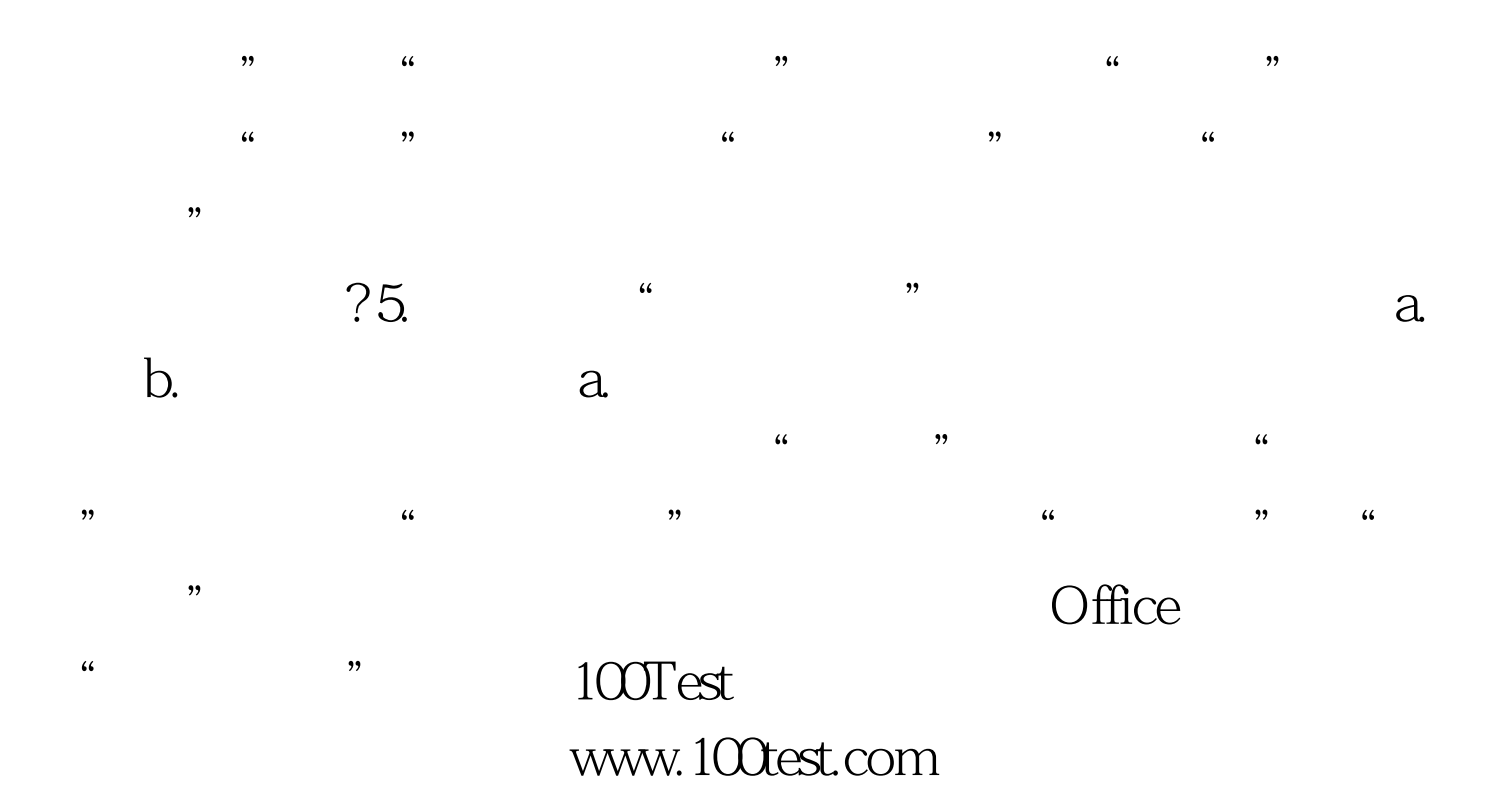